JSP XML Java PDF

https://www.100test.com/kao\_ti2020/561/2021\_2022\_\_E5\_89\_96\_E 6\_9E\_90JSP\_E4\_c104\_561663.htm JavaServer Pages (JSP) XML 是Sun的J2EE的两个至关紧要的组件。 JSP是用于创建应用程

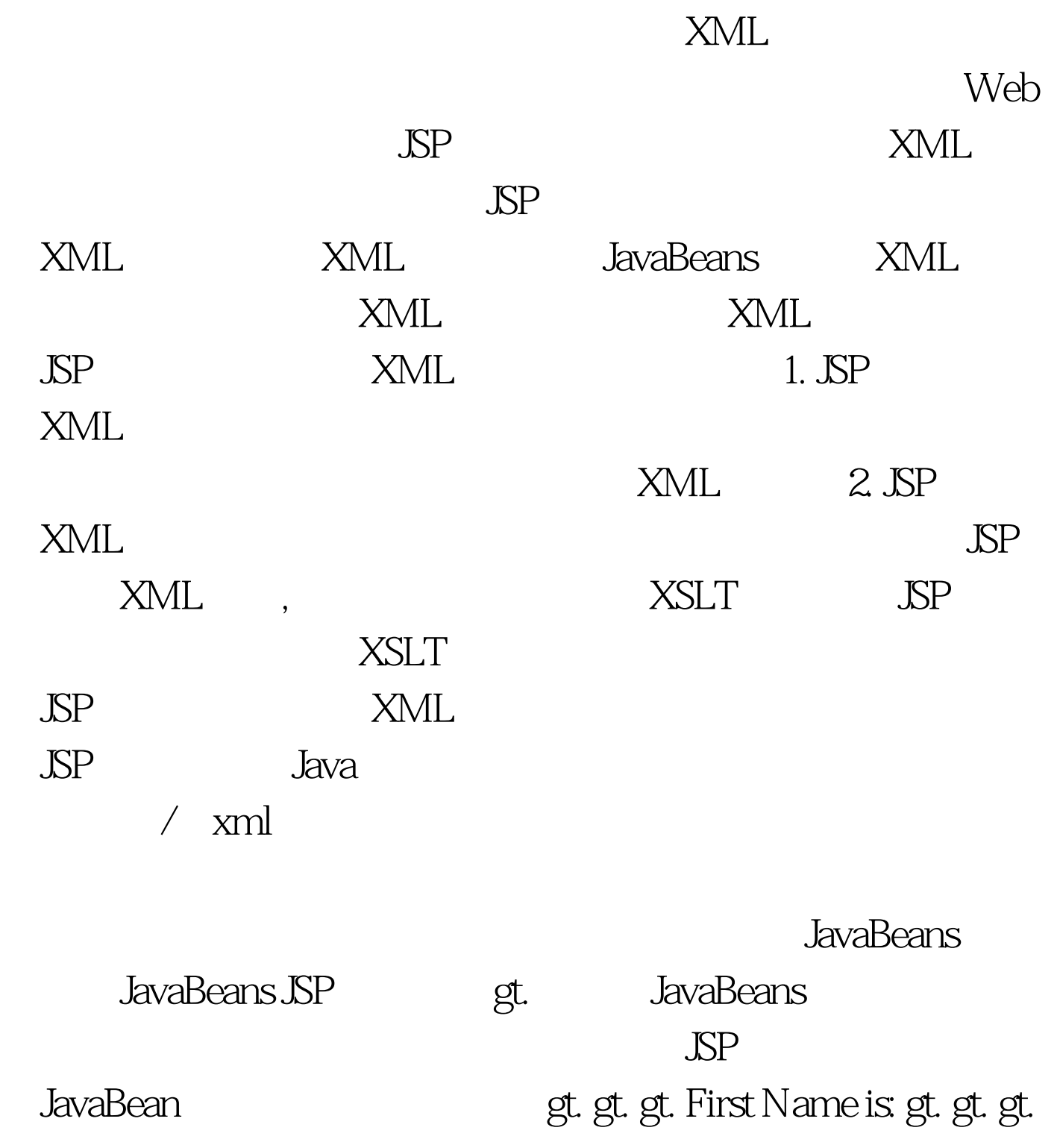

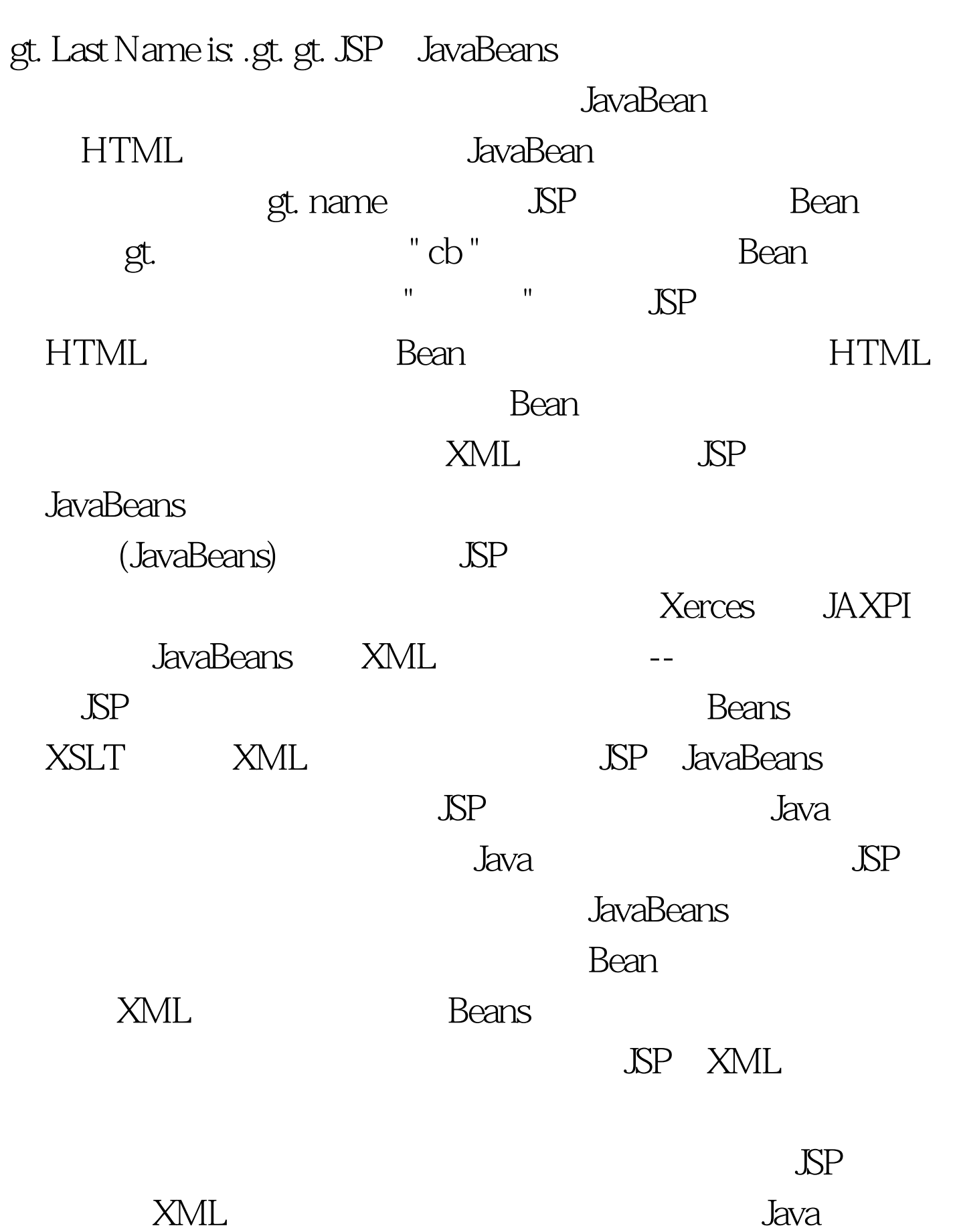

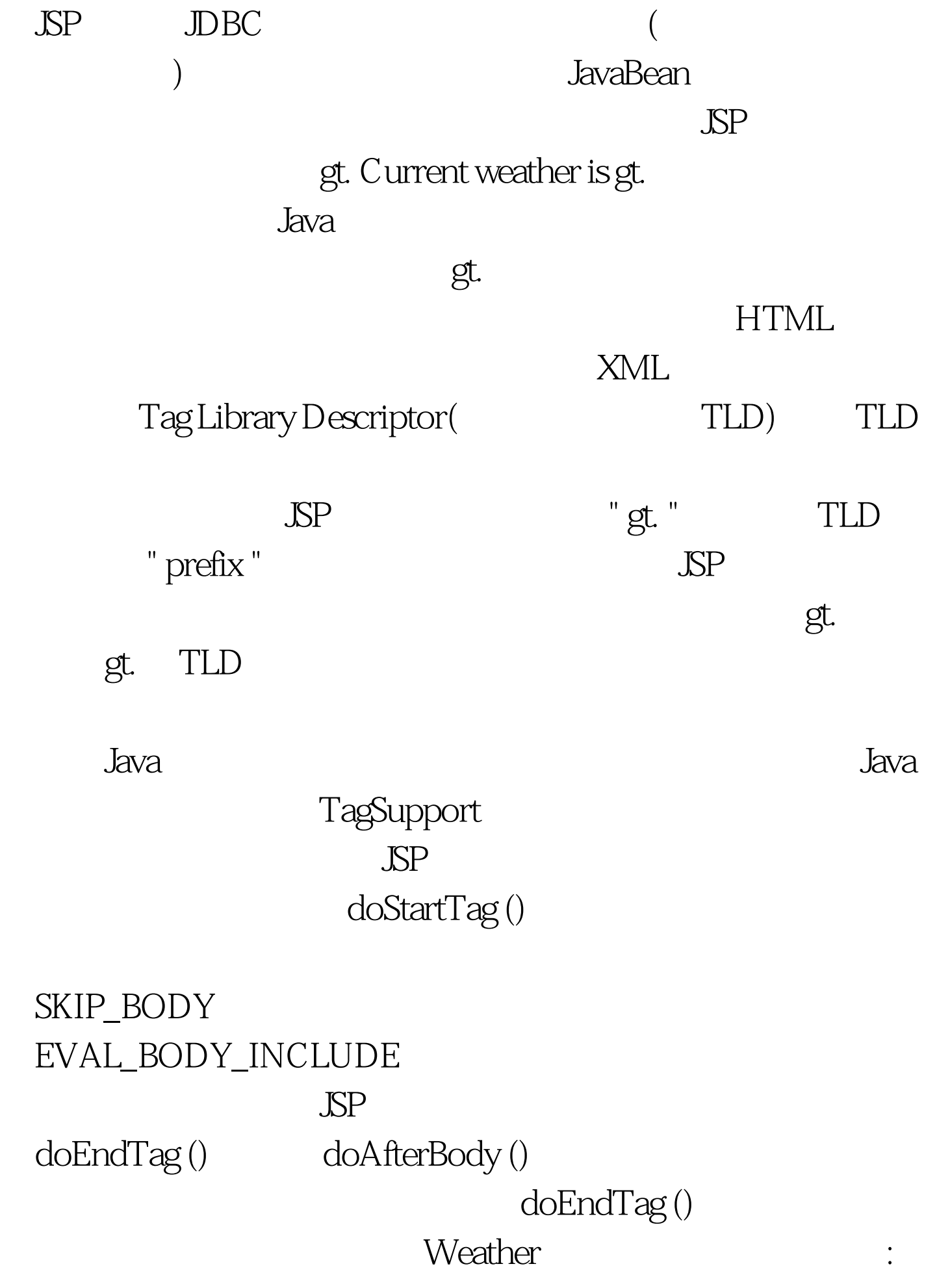

 $100Test$ www.100test.com